## ШКОЛЬНОЕ МЕНЮ

HA 05.03.24

Согласовано **Лиректор школ** 

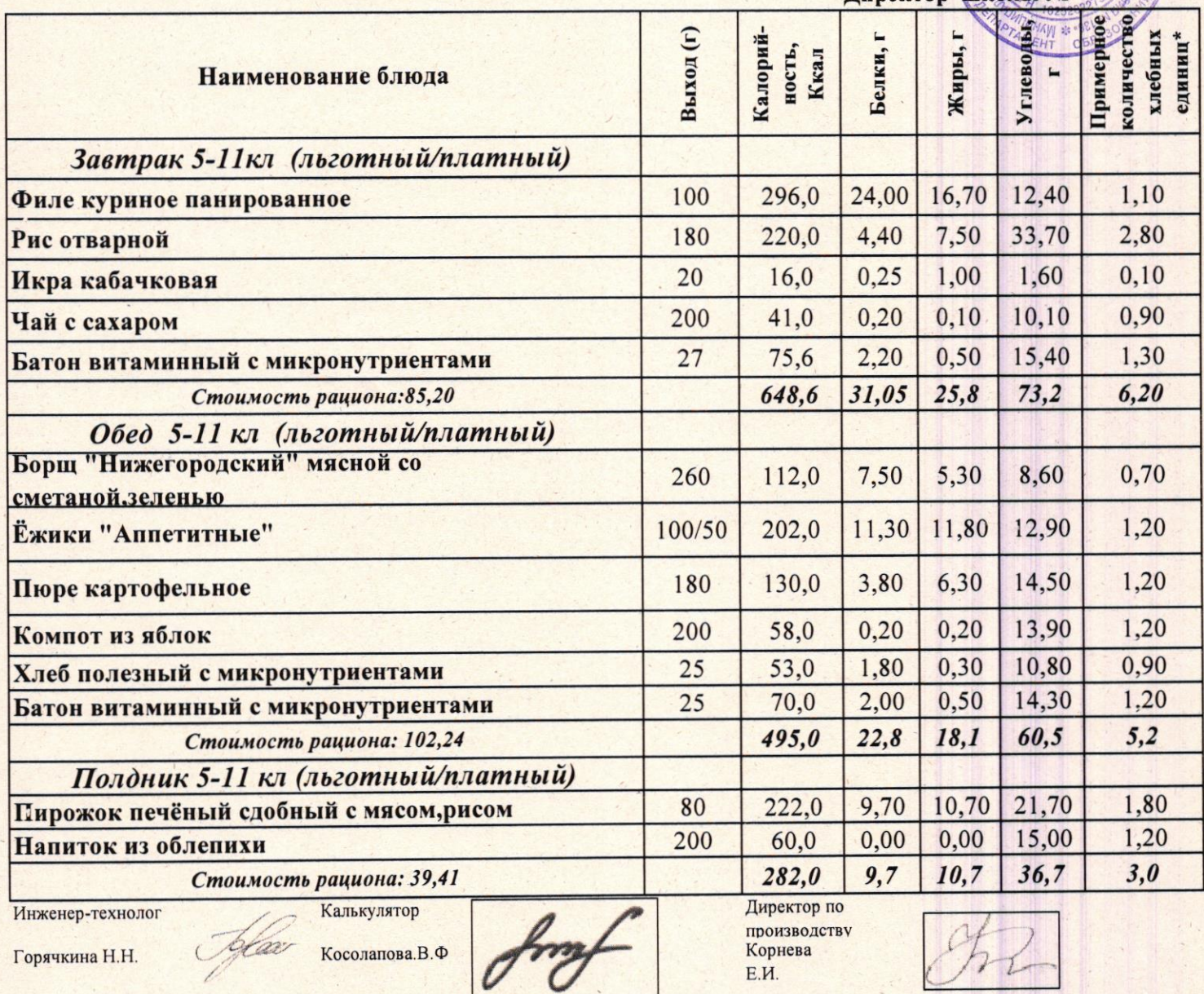

\* - Информация о количестве хлебных единиц в блюде сформирована расчетным методом. Лабораторные исследования не проводились. Показатель может быть